# **1Z0-404Q&As**

Oracle Communications Session Border Controller 7 Basic Implementation Essentials

### **Pass Oracle 1Z0-404 Exam with 100% Guarantee**

Free Download Real Questions & Answers **PDF** and **VCE** file from:

**https://www.leads4pass.com/1z0-404.html**

### 100% Passing Guarantee 100% Money Back Assurance

Following Questions and Answers are all new published by Oracle Official Exam Center

**Colonization** Download After Purchase

- **@ 100% Money Back Guarantee**
- **63 365 Days Free Update**

**Leads4Pass** 

800,000+ Satisfied Customers

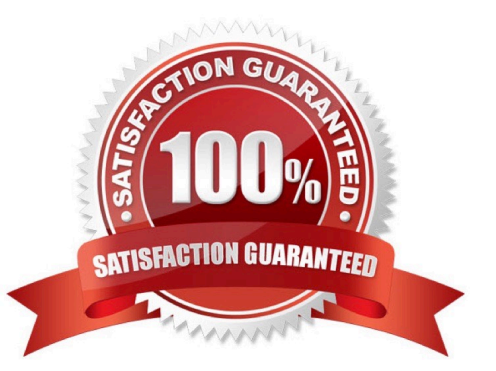

#### **QUESTION 1**

The Session Border Controller ACLI is structured in a way that separates configuration of layers 3,4, and

5. This allows the system administrator to link each configuration together as needed for signaling and media routing purposes.

Which two options are valid to link signaling and media interfaces to a realm? (Choose two.)

A. Navigate to the iwf-config configuration element and set the media-interface-id parameter to the realm name.

B. Navigate to the account-config configuration element and set the realm-id parameter to the realm name.

C. Navigate to the network-interface configuration element and set the sip-interface-id parameter to the realm name.

D. Navigate to the steering-pool configuration element and set the realm-id parameter to the realm name.

E. Navigate to the sip-interface configuration element and set the realm-id parameter to the realm name.

#### Correct Answer: AB

#### **QUESTION 2**

CORRECT TEXT

Which statement is true about the Host In Path (HIP) feature In the Session Border Controller?

A.

Correct Answer: A

Answer: By default, theSession Border Controller\\'s FTP, ICMP, SNMP, and Telnet services cannot be accessed via the management interfaces. Answer: To enable these services (FTP ICMP, SNMP, and Telnet services), the enable host-in-path command must be executed from the superuser mode. Answer: To enable these services, the Session Border Controller includes a software license that enables administrative traffic over the media interfaces. Answer: By default, the Session Border Controller\\'s FTP, ICMP, SNMP, and Telnet services cannot be accessed viathe media interfaces. Answer: These four fields (FTP, ICMP, SNMP, and Telnet services) are collectively known as the Host Interface Priority.

Reference https://docs.oracle.com/cd/E52358\_01/doc/sbc\_scx620\_acliconfiguration.pdf

#### **QUESTION 3**

You were working with the Session Border Controller in configuration mode and you forgot toclose your session. Your colleague who connected after you left says that he cannot enter into configuration mode.

Why is your colleague not able to configure the Session Border Controller?

A. The Session Border Controller does not allow more than one configuration session within 24 hours.

B. The Session Border Controller does not support Telnet/SSH timeouts.

C. The Session Border Controller supports only one simultaneous configuration session, and the Telnet/ SSH timeouts are set to 0.

- D. The Session Border Controller supports only 10 simultaneous configuration sessions.
- E. The Session Border Controller supports only five simultaneous Telnet/SSH sessions.

Correct Answer: C

#### **QUESTION 4**

What two problems do Network Address Translations (NATs)introduce into VoIP networks? (Choose two.)

- A. There are no major concerns with NATs.
- B. NATs block unsolicited incoming signaling and media.
- C. NATs block unsolicited incoming signaling but allow incoming media.
- D. NATs pinholes expire after aconfigurable time.
- E. NATs devices can be overloaded by incoming registrations.

#### Correct Answer: DE

#### **QUESTION 5**

You need to configure the Session Border Controller toperform load balancing between two downstream SIP proxies.

Which option shows the configuration elements that you should configure for the load balancing feature?

- A. session-router and router-group
- B. realm-config and enum-group
- C. group-policy andload-policy
- D. proxy and proxy-pool
- E. local-policy and session-group

Correct Answer: A

#### **QUESTION 6**

From which Session Border Controller node in a high availability (HA) pair, could a network administrator trigger a system switchover manually by issuing the notify berpd force command?

- A. Secondary only
- B. Active node that no longer has a heartbeat

- C. Standby only
- D. Active only
- E. Standby orActive
- Correct Answer: D

#### **QUESTION 7**

Which configuration step is required to route a SIP callbased on the value of the SIP INVITE Request-URI?

A. Navigate to the policy-attribute configuration element and configure the from-address parameter to match the Request-URI value.

B. Navigate to the policy-attribute configuration element and configure the to-address parameter to match the Request-URI value.

C. Navigate to the local-policy configuration element and configure the from-address parameter to match the Request-URI value.

D. Navigate to the local-policy configuration element and configure the to-address parameter to match the Request-URI value.

E. Navigate to the local-policy configuration element and configure the destination-address parameter to match the Request-URI value.

Correct Answer: C

#### **QUESTION 8**

The Session Border Controller needs to be configured to act as a Back-to-Back User Agent (B2BUA).

How would you accomplish this?

A. Navigate to the sip-config configuration element and set the operation-mode to stateless.

B. Navigate to the sip-configconfiguration element and set the operation-mode to dialog.

C. Navigate to the sip-config configuration element and set the operation-mode to stateful.

D. Navigate to the session-router configuration element and set the operation-mode to dialog.

E. Navigate to the session-router configuration element and set the operation-mode to none.

Correct Answer: B

#### **QUESTION 9**

What is the first thing you must do when setting up the boot parameters of the Session Border Controller?

- A. reset thesystem clock
- B. know the superuser mode password and access the configuration mode
- C. disable FTP access to the wancom0 management interface
- D. obtain the bootparam license
- E. verify the configuration by executing the verify-config command

Correct Answer: D

#### **QUESTION 10**

Which three options are valid ways to apply Header Manipulation Rules (HMRs) to your existing configuration?

- A. Navigate to the network-interface configuration element and configure the in- manipulationid parameter.
- B. Navigate to the session-agent configuration element and configure the in-manipulationid parameter.

C. Navigate to the sip-interface configuration element and configure the in-manipulationid parameter.

- D. Navigate to the session-agent configuration element and configure the in-manipulationid parameter.
- E. Navigate to the session-group configuration element and configure the in-manipulationid parameter.

Correct Answer: ABC

#### **QUESTION 11**

How does the SIP registrar server maintain the registered user\\'s information in its database?

A. by querying a DNS server

B. by querying an ENUM server

C. by creating a registration cache entry, which is an association between a layer 3 IP address and the User Agent (UA) Via address

D. by creating a location record, which is an association between the Call-ID and the User Agent (UA) Contact address

E. by creating a binding, which is an association between a globally unique SIP URI and the User Agent (UA) Contact address

Correct Answer: D

#### **QUESTION 12**

Which two statements are true about dynamic realm bridging? (Choose two.)

A. Egressrealm can be any, depending on time-of-day, called number, and so on.

B. Dynamic realm bridging is the routing of a signaling message coming from a given ingress realm to a next hop in an egress realm.

C. Dynamic realm bridging is a one-to-one associationaccomplished by using SIP-NAT.

D. Ingress and egress realms are unconditionally paired.

E. Dynamic realm bridging decisions are based solely on layer 3 (IP) information.

Correct Answer: AB

#### **QUESTION 13**

To ensure proper operation of a Session Border Controller HighAvailability (HA) pair, it is critical that both of the devices can originate legitimate traffic on media interfaces independent of the network interface IP address.

How is this type of traffic accommodated?

A. by setting the pri-utility-addr, sec-utility-addr, and sec-gateway values to addresses in the same subnet as the IP address configured on the management interfaces

B. by setting the pri-utility-addr, sec-utility-addr, and sec-gateway values to addresses in the same subnet as the IP address configured on the media interfaces

C. by setting the utility address and sec-gateway values to addresses in different subnets as the IP address configured on the wancom interfaces

D. by setting a unique address on the wancoml and wancom2 interfaces via the utilityaddress command

E. via the utility address parameters on the wancoml and wancom2 interfaces

Correct Answer: A

#### **QUESTION 14**

Which two functionalities are provided by Session Border Controllers? (Choose two.)

A. they span multiple networks and provide edge proxy functions between them

B. they are session-aware devices that enable control of end-to-end interactive communications across PSTN network borders

C. they enable premium interactive services across IP network borders by complementing existing edge routers

D. they provide routingfunctions for IP, TCP, and SMTP using application parameters.

E. they replace typical edge routers and firewalls in order to provide a unified network border for signaling and media control

Correct Answer: AC

#### **QUESTION 15**

View the Exhibit.

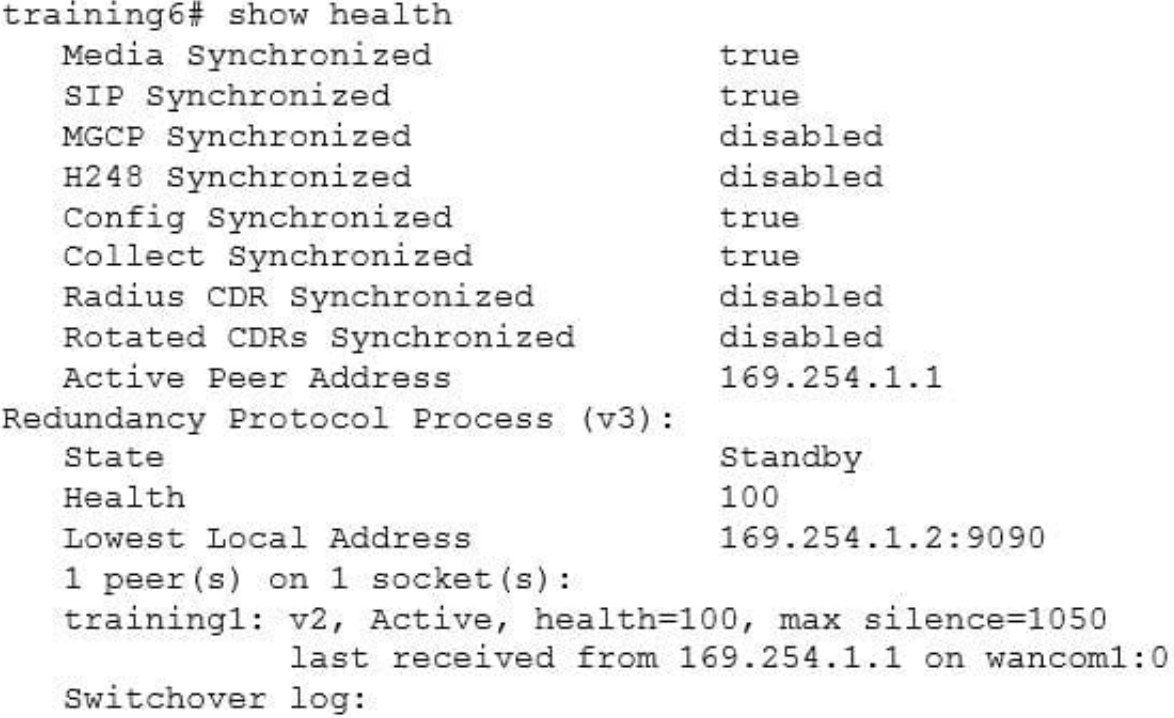

Which statement is true about this output of the show health command?

- A. The two nodes have different health scores.
- B. The training1 peer is the standby node.
- C. The switchover berpd force commandwas executed to do a manual failover.
- D. The training6 peer is the active node.
- E. The training6 peer will wait 1050 ms before considering the training1 peer out of service.

Correct Answer: E

[Latest 1Z0-404 Dumps](https://www.leads4pass.com/1z0-404.html) [1Z0-404 Study Guide](https://www.leads4pass.com/1z0-404.html) [1Z0-404 Braindumps](https://www.leads4pass.com/1z0-404.html)